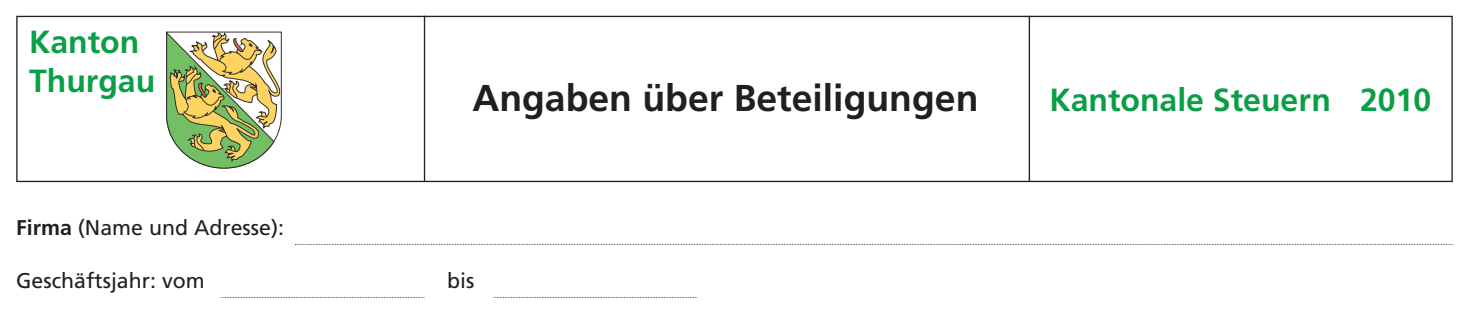

# **Wegleitung**

# **Vorbemerkungen**

Wird der Beteiligungsabzug nach § 86 Steuergesetz beansprucht, ist das vorliegende Formular auszufüllen und zusammen mit der Steuererklärung der Kantonalen Steuerverwaltung einzureichen.

# **Hinweise zur Berechnung des Beteiligungsabzugs**

Kapitalgesellschaften oder Genossenschaften, die zu mindestens 20 Prozent am Grund- oder Stammkapital anderer Gesellschaften beteiligt sind oder deren Beteiligung an solchem Kapital einen Verkehrswert von mindestens Fr. 2 Mio. aufweist, wird eine Steuerermässigung auf der Gewinnsteuer gewährt. Die Ermässigung der Gewinnsteuer berechnet sich dabei nach dem Verhältnis des Nettoertrages aus diesen Beteiligungen zum gesamten Reingewinn. Der Beteiligungsabzug kann dabei auch auf Kapitalgewinnen bestimmter Beteiligungen (§ 86 und § 235 StG) geltend gemacht werden, wenn die veräusserte Beteiligung mindestens 20 Prozent des Grundoder Stammkapitals einer anderen Gesellschaft ausmacht und als solche während mindestens eines Jahres im Besitz der Kapitalgesellschaft oder Genossenschaft war. Es sind daher nur solche Beteiligungen zu deklarieren, welche mindestens 20 Prozent am Grund- oder Stammkapital einer Gesellschaft ausmachen oder einen Verkehrswert von mindestens Fr. 2 Mio. aufweisen.

Die Spalten N bis S sind nur dann auszufüllen, wenn eine mindestens 20-prozentige Beteiligung veräussert wird.

Es ist ferner darauf zu achten, dass die Angaben einer Beteiligung jeweils auf der selben Zeilennummer gemacht werden.

# **I. Zusammensetzung der Beteiligungen und Total des Finanzierungsaufwandes**

# **A: Anzahl und Art der Titel**

Art der Titel: Aktien (AK), Partizipationsscheine (PS), Genussscheine (GS), GmbH-Stammeinlagen (SE), Anteilscheine von Genossenschaften (AS).

# **B: Bezeichnung und Rechtsform des Unternehmens**

Beteiligungen sind Anteile am Grund- oder Stammkapital anderer Gesellschaften. Ausländische juristische Personen werden dabei denjenigen juristischen Personen schweizerischen Rechts gleichgestellt, denen sie rechtlich oder tatsächlich am ähnlichsten sind (Art. 67 Abs. 4 StG).

#### **C: Nominalbetrag des gesamten Grund- oder Stammkapitals**

Als Nominalbetrag des Grund- oder Stammkapitals gilt das gesamte einbezahlte Kapital der Tochtergesellschaft im Zeitpunkt des Anfalls des Beteiligungsertrages oder am Ende der Steuerperiode (Geschäftsjahr).

# **D: Nominalbetrag der Beteiligung**

Hier ist der Nennwert der Beteiligung einzutragen, der im Besitz der Steuerpflichtigen ist.

Genussscheine (Art. 657 OR) dürfen keinen Nennwert haben. Sie gelten daher nicht als Beteiligungen. Allerdings gelten die Ausschüttungen auf Genussscheinen als Beteiligungsertrag, sofern in wesentlichem Ausmass (vgl. § 86 StG) Aktien oder Partizipationsscheine dieser Unternehmung gehalten werden.

#### **E: Beteiligung in %** Spalte D im Verhältnis zu Spalte C.

# **F: Verkehrswert der Beteiligung**

Der Verkehrswert der Beteiligung ist nur bei Beteiligungen von weniger als 20 Prozent anzugeben. Als Verkehrswert gilt der Kurswert oder der aufgrund der "Wegleitung zur Bewertung von Wertpapieren ohne Kurswert für die Vermögenssteuer" berechnete Steuerwert.

# **G: Gewinnsteuerwert in Franken**

Als Gewinnsteuerwert gilt der Buchwert nach Abzug allfälliger Wertberichtigungen zuzüglich die als Gewinn versteuerten stillen Reserven.

### **G/1O: Gewinnsteuerwert der Gesamtaktiven am Ende der Steuerperiode**

Als Gewinnsteuerwert der Gesamtaktiven gilt die Summe der steuerlich massgebenden Buchwerte der Aktiven ohne allfällige Verlustvorträge und nach Abzug der Wertberichtigungen für Verlustrisiken, die mit Aktiven des Umlaufvermögens, insbesondere mit Waren und Debitoren verbunden sind.

# **G/11: Total Finanzierungsaufwand in der Steuerperiode**

Als Finanzierungsaufwand gelten Schuldzinsen (exkl. Zinsen auf verdecktem Eigenkapital) sowie alle Aufwendungen, die aufgrund der Verbindlichkeiten des Unternehmens anfallen. Mietaufwand sowie Zinsen, die unmittelbar auf den Umsatz entfallen (z.B. nicht ausgenützte Skonto-Offerten von Lieferanten) gelten nicht als Finanzierungsaufwand.

# **H: Gewinnsteuerwert in % der Aktiven**

Jedes Feld der Spalte G im Verhältnis zu Feld G/10. Dieses Verhältnis ist pro Feld zu berechnen.

# **II: Gestehungskosten und Beteiligungsertrag auf Kapitalgewinnen**

# **I: Datum des Erwerbs der Beteiligung**

Sofern die Beteiligung nach dem 1. Januar 1999 erworben wurde, ist das genaue Kaufdatum einzutragen. Falls die Beteiligung vor dem 1. Januar 1999 im Besitz der Unternehmung war, genügt der Hinweis «vor 1999».

# **J: Kaufpreis der Beteiligung**

Sofern die Beteiligung nach dem 1. Januar 1999 erworben wurde, ist der Kaufpreis der Beteiligung einzutragen. Ist die Beteiligung vor dem 1. Januar 1999 gekauft worden, ist hier der Gewinnsteuerwert am ersten Tag des Geschäftsjahres einzutragen, welches im Kalenderjahr 1999 endet. AlIfällig getätigte Rückstellungen oder Wertberichtigungen sind nicht zu berücksichtigen.

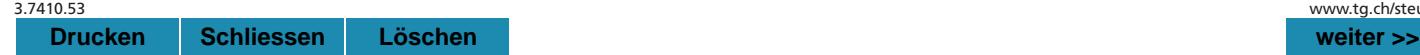

**K: Gestehungskosten zu Beginn des Geschäftsjahres** Die Gestehungskosten einer Beteiligung zu Beginn des Geschäftsjahres entsprechen den Gestehungskosten einer Beteiligung am Ende des letzten Geschäftsjahres.

# **L: Veränderung der Gestehungskosten**

Die Gestehungskosten einer Beteiligung erhöhen sich durch Zukauf weiterer Anteile und durch offene oder als Gewinn versteuerte verdeckte Kapitaleinlagen. Auch offene oder verdeckte Sanierungszuschüsse und Aufwertungen im Zusammenhang mit einer Sanierung nach Art. 670 OR erhöhen die Gestehungskosten.

Die Gestehungskosten können aber auch durch Teilveräusserungen (anteilsmässige Gestehungskosten) und durch Kapitalherabsetzungen oder Abschreibungen im Zusammenhang mit der Ausschüttung einer Substanzdividende vermindert werden.

Elektronische Formulare zum Nachweis der Gestehungskosten für die Staatssteuer und die Direkte Bundessteuer sind abrufbar unter: www.steuerverwaltung.tg.ch (Formular Download, Juristische Personen).

# **M: Gestehungskosten am Ende des Geschäftsjahres**

Diese Spalte entspricht der Summe aus den Gestehungskosten zu Beginn des Geschäftsjahres und den allfälligen Veränderungen innerhalb des Geschäftsjahres resp. bis zum Zeitpunkt der Veräusserung.

# **N: Gewinnsteuerwert im Zeitpunkt des Verkaufs der Beteiligung**

Wird eine Beteiligung verkauft, ist unter dieser Rubrik auch der Gewinnsteuerwert dieser Beteiligung im Zeitpunkt des Verkaufs der Beteiligung anzugeben. Dieser Wert dient als Hilfsgrösse zur Verteilung der Finanzierungskosten.

#### **O: Gewinnsteuerwert in Prozent der Aktiven** Jedes Feld der Spalte N im Verhältnis zu Feld G/10.

#### **P: Veräusserte Beteiligungsquote**

Im Falle eines Verkaufs ist unter dieser Rubrik die Quote des veräusserten Beteiligungspaketes anzugeben. Mehrere Verkäufe innerhalb eines Jahres können zusammengezählt werden, falls diese Verkäufe auf den selben unternehmerischen Entscheid zurückzuführen sind.

# **Q: Veräusserungserlös**

Dieser Wert entspricht dem Preis, der für die Beteiligung erzielt worden ist.

# **R: Summe der Gestehungskosten**

Diese Zahl entspricht bei Veräusserung der gesamten Beteiligung dem Wert unter Spalte M. Bei nur teilweiser Veräusserung ist hier der anteilsmässige Wert einzusetzen.

# **S: Bruttoertrag**

Diese Summe entspricht der Differenz zwischen der Spalte Q und der Spalte R. Dieser Betrag ist in Spalte U zu übertragen.

# **III. Nettoertrag der Beteiligung**

# **T: Bruttoertrag aus Ausschüttungen**

Als Ertrag aus Beteiligung gelten nur solche Erträge, die beim ausrichtenden Unternehmen Gewinnausschüttungen im Sinne des StG darstellen (ordentliche und ausserordentliche Gewinnausschüttungen, verdeckte Gewinnausschüttungen, Ausschüttungen auf Genussscheinen bei genügend Aktien- oder Partizipationsscheinbesitz an der gleichen Unternehmung).

# **U: Bruttoertrag aus Kapitalgewinnen**

Unter dieser Rubrik ist der Bruttoertrag (also die Differenz zwischen dem Veräusserungserlös und den entsprechenden Gestehungskosten) einzutragen. Es handelt sich um einen Übertrag von Spalte S.

# **V: Finanzierungsaufwand**

Der auf die Beteiligung entfallende Finanzierungsaufwand berechnet sich beim Beteiligungsertrag aufgrund des Verhältnisses von Gewinnsteuerwert der Beteiligung zum Gewinnsteuerwert der Gesamtaktiven am Ende des Geschäftsjahres (Spalte H). Bei Kapitalgewinnen sind die Finanzierungskosten gemäss den in Spalte O ermittelten Werten zu verteilen.

# **W: Verwaltungsaufwand**

Für die Berechnung des Nettoertrages aus Beteiligungen ist ein Betrag von 5% des Bruttoertrages zur Deckung des Verwaltungsaufwandes in Abzug zu bringen. Der Nachweis des effektiven Verwaltungsaufwandes bleibt vorbehalten.

# **X: Abschreibungen im Zusammenhang mit dem Ertrag**

Für die Berechnung des Nettoertrages aus Beteiligungen sind sämtliche mit dem Ertrag in Zusammenhang stehenden Abschreibungen in Abzug zu bringen. Solche Abschreibungen reduzieren zudem die Gestehungskosten der Beteiligung.

# **Y: Nettoertrag aus Beteiligung**

Diese Zahl entspricht der Differenz zwischen dem Bruttoertrag (Spalten T und U) und den Aufwendungen im Zusammenhang mit der Beteiligung (Spalten V, W und X). Verluste aus Beteiligungen (Finanzierungsaufwandüberhänge) sind in Spalte Z einzutragen.

# **Y/1O: Nettoertrag aus Beteiligungen**

Dieser entspricht der Summe aus Y/1 bis Y/9.

# **Z: Nettoverlust aus Beteiligung**

Der Nettoertrag aus Beteiligungen berechnet sich ohne Einbezug der Verluste aus Beteiligungen.

# **IV. Ermässigung der Gewinnsteuer**

Der gesamte steuerbare Reingewinn berechnet sich ohne Einbezug der dem Ausland zugewiesenen Erfolgsbestandteile und nach Verlustverrechnungen.

Die prozentuale Ermässigung auf der Gewinnsteuer entspricht dem Anteil der Beteiligungserträge am gesamten steuerbaren Gewinn.

**Firma** (Name und Adresse):

# **I. Zusammensetzung der Beteiligungen und Total des Finanzierungsaufwandes**

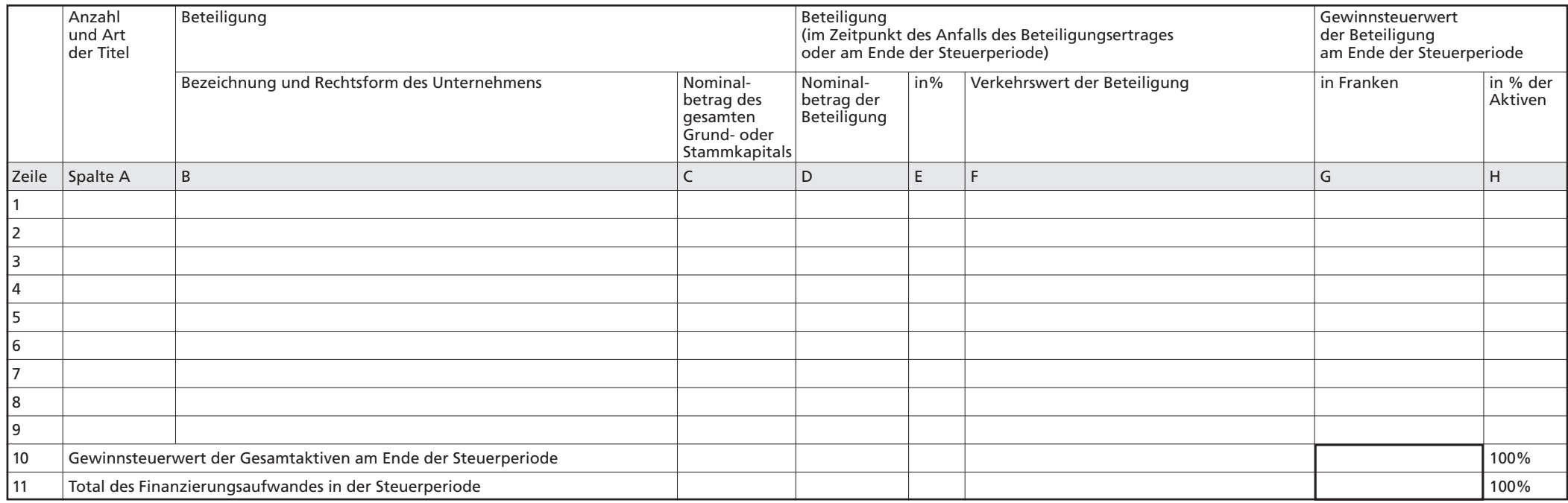

# **II. Gestehungskosten und Beteiligungsertrag auf Kapitalgewinnen**

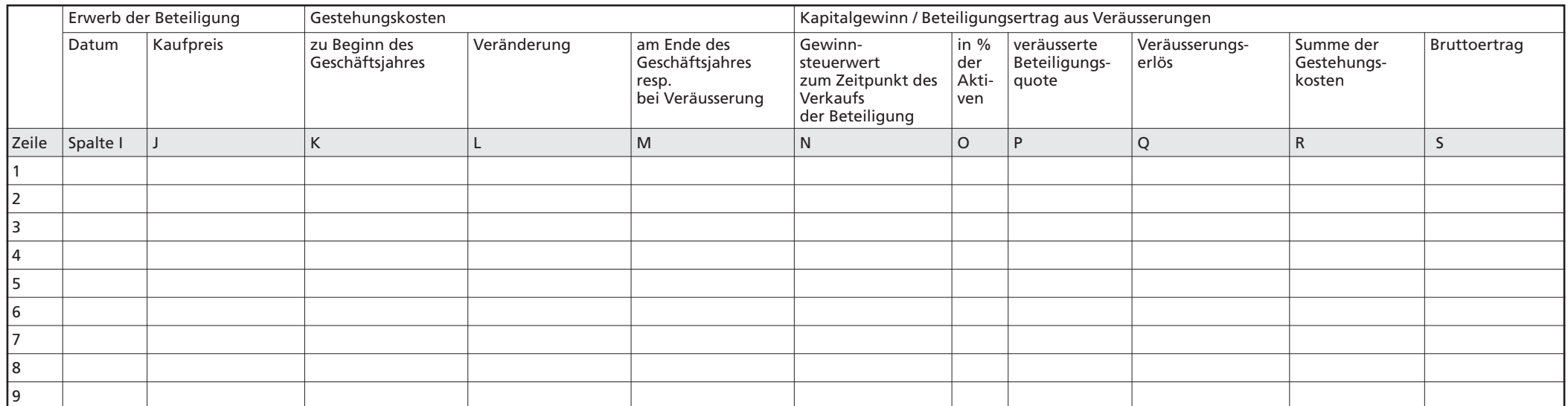

# **III. Nettoertrag der Beteiligung**

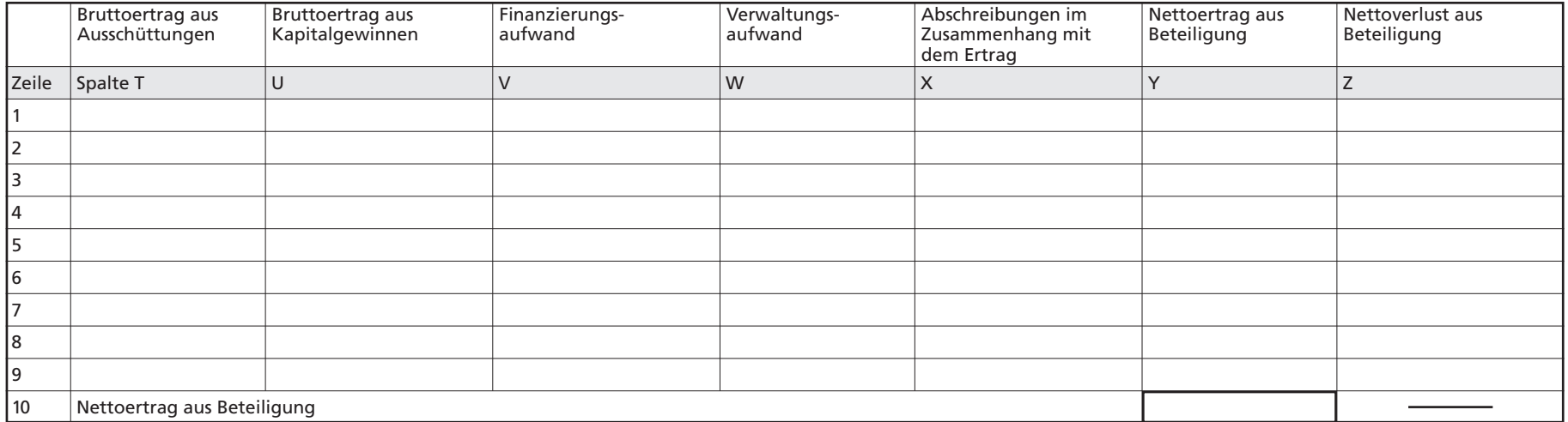

**IV. Prozentuale Ermässigung der Gewinnsteuer**

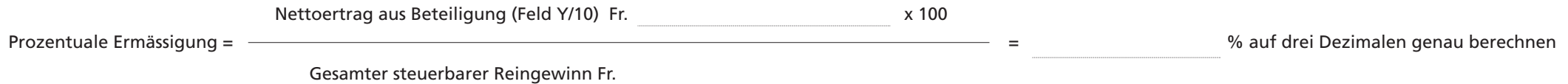

Ort und Datum Stempel und Unterschrift